GUÍA DE POSTULACIÓN MÁSTER, L2, L3, WASTER, WORGE Del 01/10/2023 al 15/01/2024

### **Aplicación a:**

- **1er y 2ndo año de Máster (M1 y M2)**
- **2ndo y 3er año de pregrado (L2 y L3)**
- **BUT, DEUST, CUPGE**

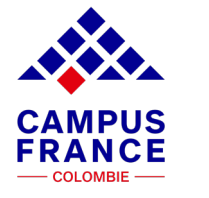

**AMBASSADE DE FRANCE EN COLOMBIE** Liherté Égalité Fraternite

# Índice

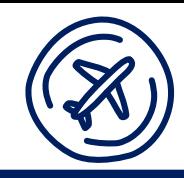

#### **Introducción y tutorial** *Postulación en línea*

#### **A. Antes de empezar mi trámite**

- 1. Definición de mi proyecto
- 2. Documentación que deberé reunir para mi proyecto

#### **B. Certificaciones oficiales de idioma**

- 1. Certificaciones oficiales de idioma francés
- 2. Certificaciones oficiales de idioma inglés

#### **C. Creación de mi cuenta** *Etudes en France*

#### **D. Pago del proceso Campus France-***Etudes en France*

- 1. El instructivo
- 2. Donde subir el justificativo de pago en la plataforma *Etudes en France*

#### **E. Completo mi expediente desde la pestaña "Soy candidat@"**

- 1. Mi recorrido y mis diplomas
	- a) Hoja de vida
	- b) Mis diplomas
- 2. Mis competencias lingüísticas

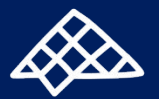

# Índice

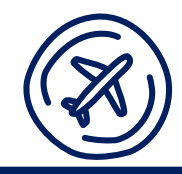

- 3. Completo mi selección de formaciones
	- a) Agrego una formación
	- b) Redacto mis motivaciones
	- c) En caso de aplicar a formaciones no conectadas
	- d) En caso de aplicar a formaciones que requieran un proceso paralelo
- **F. Validación de mi expediente**
- **G. Entrevista pedagógica**
- **H. Respuestas de las universidades**
- **I. ¿Cómo hacer mis preguntas sobre el proceso de postulación en línea?**
	- 1. Talleres de postulación
	- 2. Mensajería *Etudes en France*
- **J. CampusArt**

**Anexo: Las grandes etapas del proceso de postulación en línea mediante la plataforma** *Etudes en France*

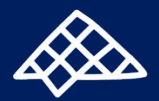

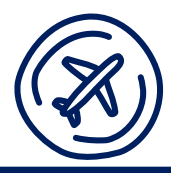

El trámite Campus France permite a los estudiantes internacionales titulares de un pregrado obtenido fuera de la Unión Europa aplicar a una Maestría (= Máster) tanto para 1er año (M1) como para 2do año (M2).

También permite aplicar a 2do o 3er año de pregrado (L2 y L3) si usted ha validado con éxito, mínimo, cuatro semestres de pregrado en otro país fuera de la Unión Europea.

Además, permite a los estudiantes internacionales titulares de un bachillerato colombiano, técnicos o tecnólogos obtenidos fuera de la Unión Europea aplicar a formaciones técnicas.

El proceso de aplicación se hace por medio de la plataforma del Ministerio de Relaciones Exteriores, *Etudes en France*.

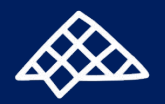

## **Introducción y tutorial** *Postulación en línea*

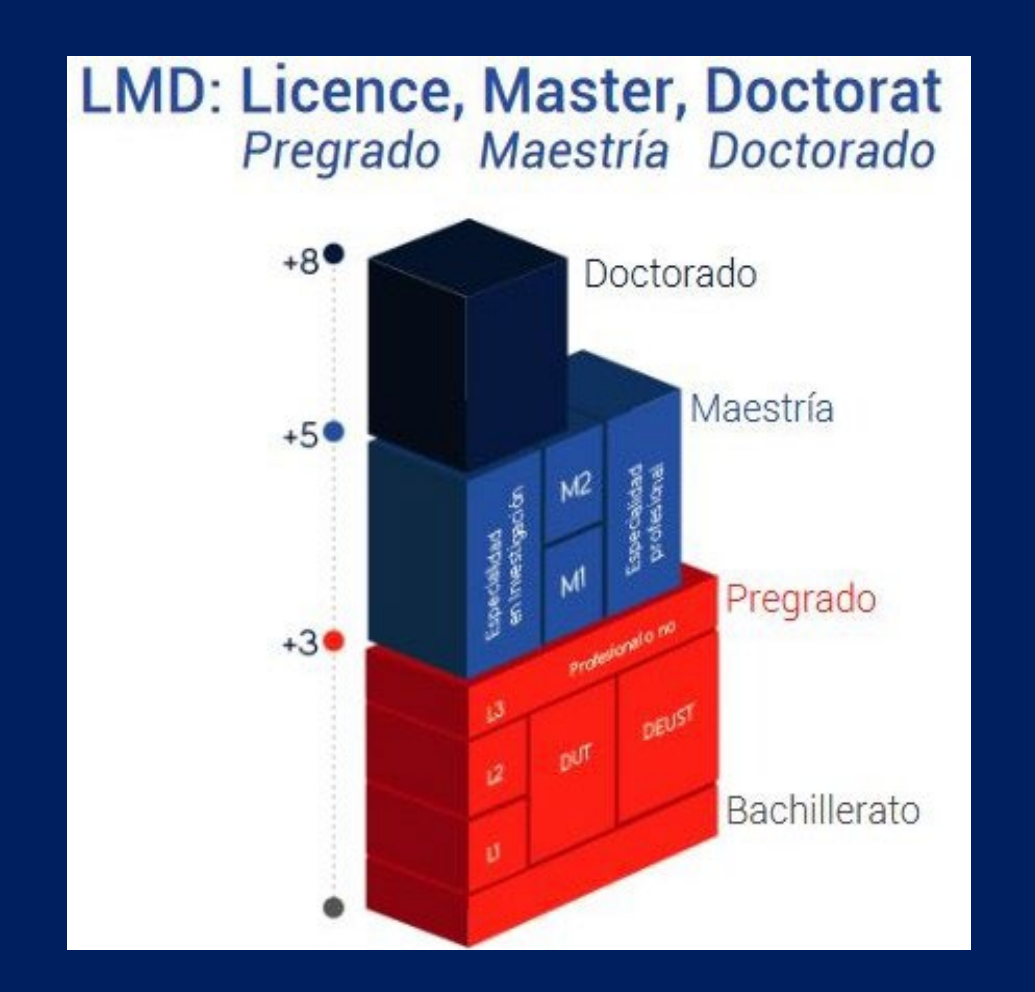

**M2 = segundo año de maestría M1 = primer año de maestría L3 = tercer año de pregrado L2 = segundo año de pregrado L1 = primer año de pregrado**

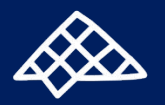

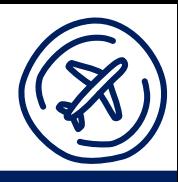

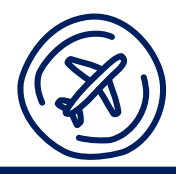

Campus France Colombia ha desarrollado una herramienta específica para ayudarme a seguir, de manera satisfactoria, el proceso de postulación en línea: tutorial [Postulación en línea.](https://www.colombie.campusfrance.org/tutorial-postulacion-en-linea)

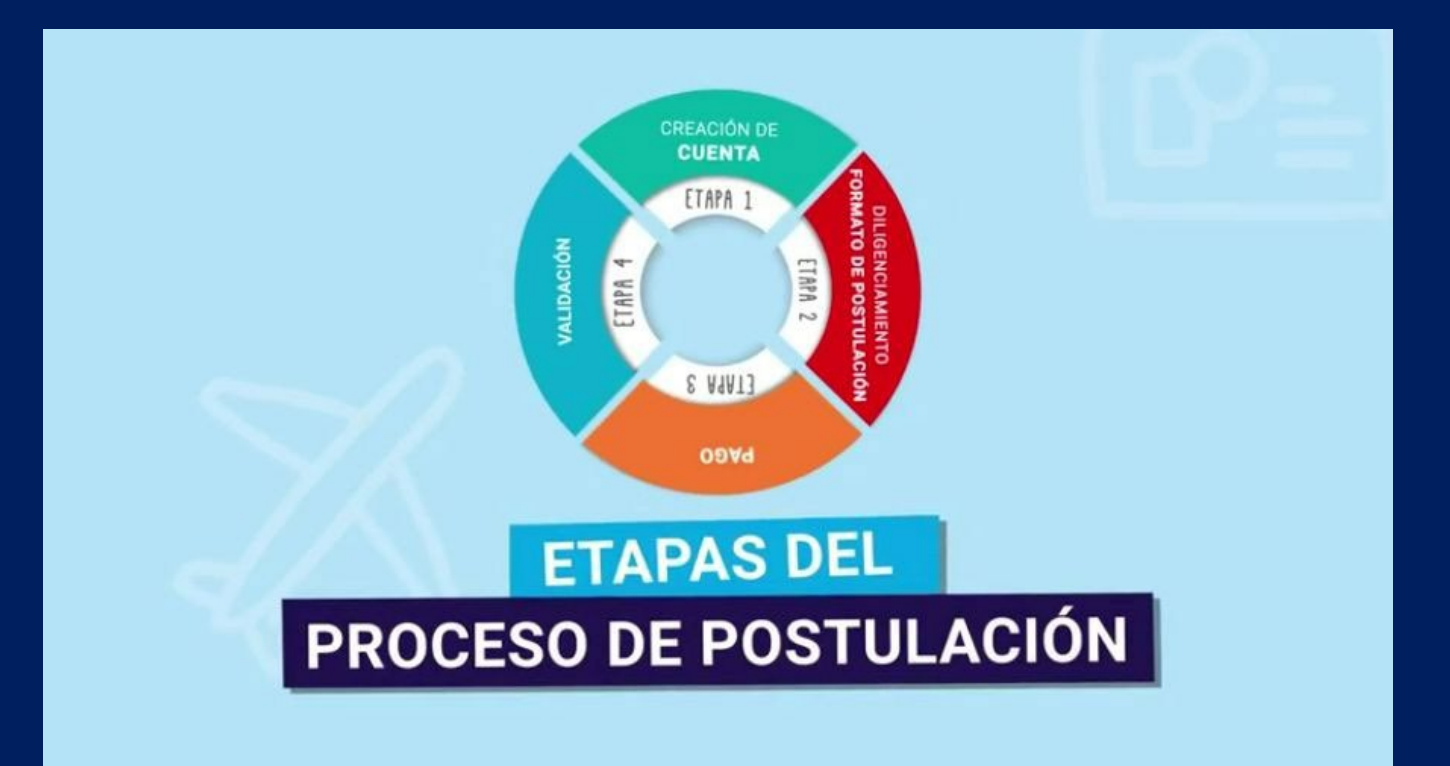

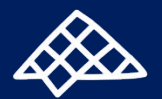

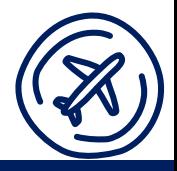

**1. Definición de mi proyecto**

#### Debo saber:

- los nombres de las Universidades o Escuelas donde deseo aplicar
- el nivel de las formaciones a las cuales deseo aplicar (L2, L3, M1, M2, BUT, DEUST o CUPGE)
- los títulos exactos de las siete (máximo) formaciones que a los cuales deseo aplicar
- el idioma en el cual se dan las formaciones seleccionadas
- el nivel de idioma exigido para ingresar a las formaciones seleccionadas.

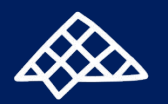

### **A. Antes de empezar mi trámite**

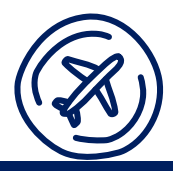

#### **2. Documentación que deberé reunir para mi proyecto:**

- Diploma de pregrado (en caso de no haberlo obtenido aún, carta de la universidad con sello y membrete indicando en qué semestre de la carrera me encuentro y cuando obtendría el título);
- Apostilla del diploma;
- Certificados de notas de toda la carrera;
- Certificación oficial de idioma en el cual se dé la formación:
	- francés (DELF, DALF, TCF);
	- inglés (TOEFL, IELTS, TOEIC…).

(En caso de no haber aprobado aún, convocatoria de inscripción al examen de idioma emitido por la institución a cargo de la organización.)

Nota: No se exigen traducciones por medio de la plataforma, salvo si las universidades lo solicitan.

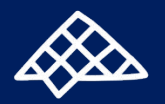

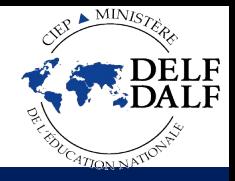

### **1. Certificaciones oficiales de idioma francés**

Las Alianzas francesas en Colombia son las únicas instituciones avaladas por la Embajada de Francia en Colombia para la organización de las certificaciones oficiales de idioma francés.

Las personas que tengan que certificar su nivel de idioma deben imperativamente contactar laAlianza francesa de la ciudad en la cual deseen presentar las pruebas para:

- Tener confirmación de la apertura de las sesiones para este fin de año 2023
- Conocer el calendario de inscripciones y de las pruebas (escritas y orales)
- Conocer la fecha para entrega de los resultados

Nota: Las personas interesadas en presentar el TCF en el marco del proceso de postulación, deben presentar la prueba TCF Todo Público + prueba de expresión escrita.

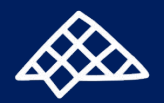

## **B. Certificaciones oficiales de idioma inglés**

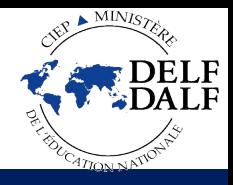

### **2. Certificaciones oficiales de idioma inglés**

En caso de aplicar a programas dictados en inglés, debo comunicarme con las instituciones que organizan los tests de idioma inglés para:

- Tener confirmación de la apertura de las sesiones para este fin de año 2023.
- Conocer el calendario de inscripciones y de las pruebas (escritas y orales)
- Conocer la fecha para entrega de los resultados

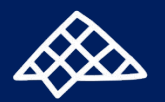

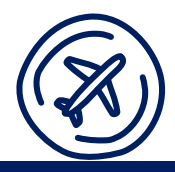

Desde la página [www.colombie.campusfrance.org,](http://www.colombie.campusfrance.org/) sigo el camino *Procesos > Tutoriales* y selecciono el tutorial ["Creación de cuenta"](https://www.colombie.campusfrance.org/tutorial-creacion-de-cuenta).

Sigo las instrucciones del tutorial hasta el minuto 2'47.

Nota: Para que mi cuenta sea válida, es absolutamente necesario aceptar recibir correos electrónicos de Campus France a mi correo electrónico personal.

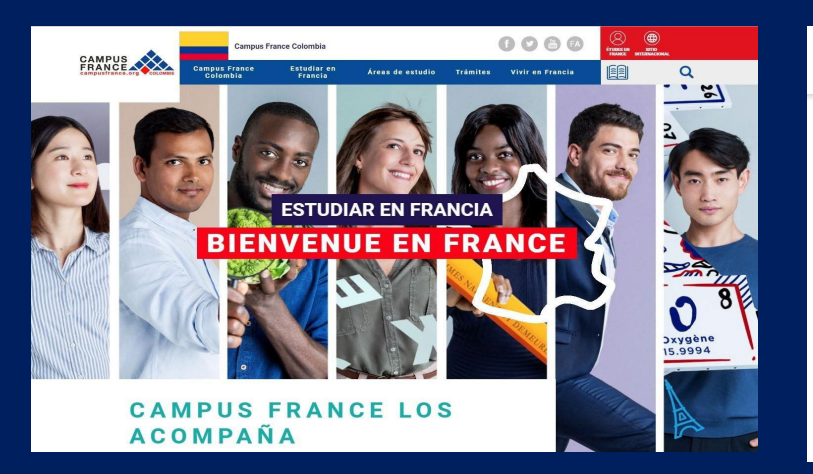

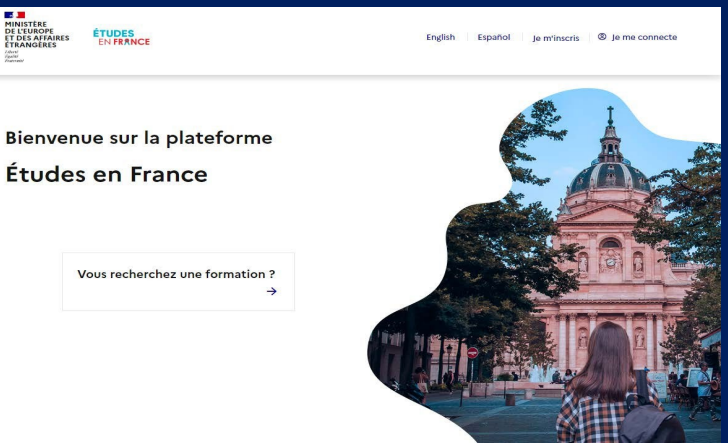

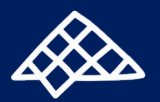

### **1) El instructivo**

Sigo el **instructivo** disponible en la página web de Campus France Colombia.

Valor a pagar para el proceso: COP 550.000

El pago se realiza en cualquier sucursal del banco GNB SUDAMERIS.

Nota: El pago se debe hacer, a más tardar, el 15 de enero 2024, fecha de cierre de proceso.

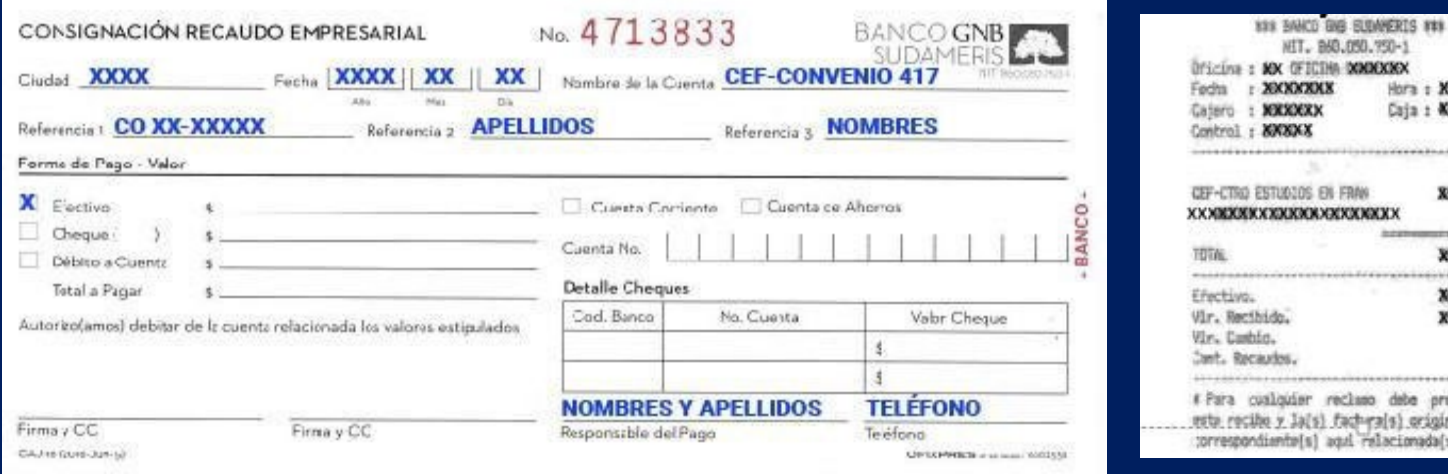

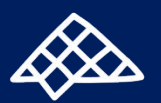

860.050.750-1 THA DOMEKTICK

*XXXXXXXXXXX* 

reclass debe presentar il fach-ra(s) original(es) agui relacionada(s) #

Hora : XXXXXXI Caja : 400 ,,,,,,,,,,,,,,,,,,,,,,,,,,,,

**RECOGNIZER** 

**XXXXXXXX** XXXXXXX **XXXXXXXX** KXK **XXX** 

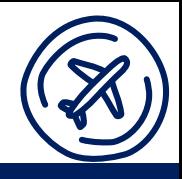

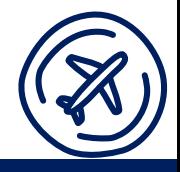

### **2) Donde subir el justificativo de pago en la plataforma** *Etudes en France*

- En la plataforma, ingreso a la sección "**Soy candidato/a**" > "Completo mi expediente" > "Ingreso mis informaciones personales".
- En la subsección "**Mi situación personal actual**", busco el recuadro "**Estatus particular**" y mediante la opción "justificativos" (a la derecha) agrego una copia escaneada del comprobante de consignación (recibo azul) y de la copia del recibo de caja emitido por la entidad bancaria.

Nota: Debo conservar el justificativo de pago original, ya que tendré que presentarlo el día de mi entrevista pedagógica con Campus France.

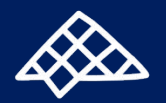

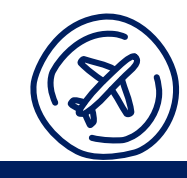

### **1. Mi recorrido y mis diplomas**

Seguir el camino siguiente:

*Soy candidato > Completo mi expediente > 1.1 Ingreso mis informaciones personales > Mi recorrido y mis diplomas*

### **a) Hoja de vida**

Cargo mi hoja de vida en la sección "Mi hoja de vida (CV)" en el idioma en el cual se den los programas (francés, inglés o ambos).

Si no tengo un modelo de hoja de vida, puedo utilizar el modelo [Europass](https://europass.cedefop.europa.eu/es/documents/curriculum-vitae)).

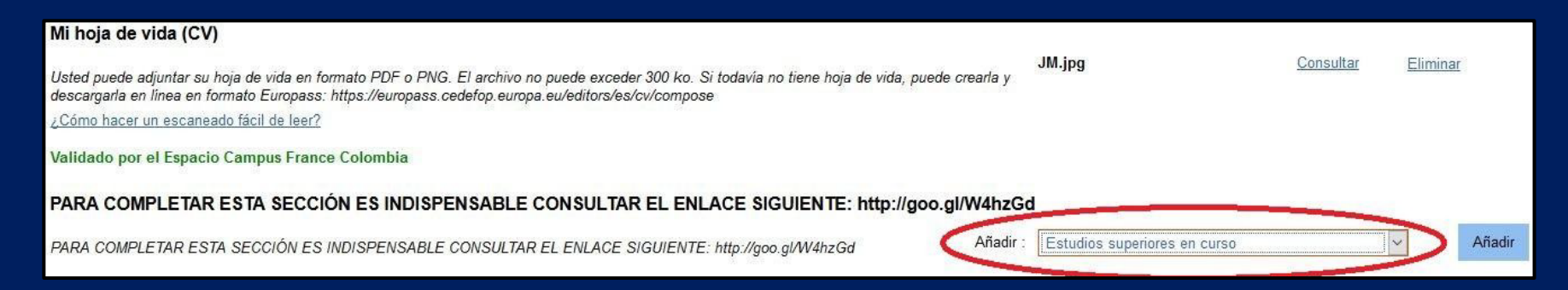

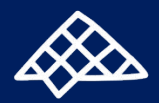

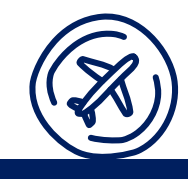

### **b) Mi(s) diploma(s)**

A partir del menú desplegable a la derecha (en el círculo rojo en el recuadro más arriba), y mediante la opción "Diploma de estudios superiores", añado la información solicitada y cargo los siguientes justificativos:

• **Diploma(s) de estudios superiores obtenido(s):**

- Si postulo a formaciones de nivel M1 o M2, debo ser titular de un diploma profesional de pregrado o superior.

- Si aún no soy titular del diploma requerido, debo cargar un certificado del establecimiento donde conste que he completado el 100% de los requisitos para grado.

• **Apostilla(s) del (de los) diploma(s) de estudios superiores obtenido(s). El trámite se realiza en la página de la** [Cancillería](http://cancilleria.gov.co/tramites_servicios/apostilla_legalizacion_en_linea/tramite)**.**

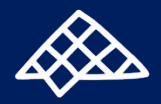

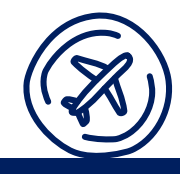

• **Certificado(s) oficial(es) de las notas obtenidas para el (los) diploma(s) obtenido(s):**

- Si aplico a una formación de nivel BUT, DEUST o CUPGE, debo haber validado un bachillerato colombiano.

- Si aplico a una formación de nivel L2 o L3, debo haber validado, mínimo, 4 semestres de estudios superiores.

- Si aplico a una formación de nivel M1 o M2, debo cargar las notas de toda la carrera.

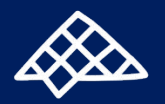

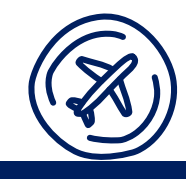

#### **2. Mis competencias lingüísticas**

Sigo el camino siguiente:

*Soy candidato > Completo mi expediente*  > *Ingreso mis informaciones personales > Mis competencias lingüísticas*

En el menú desplegable a la derecha "Agregar un test", añado el certificado de idioma (o *attestation de réussite*) correspondiente al nivel requerido por la universidad o, en su defecto, el certificado del cual dispongo:

- DELF-DALF
- TCF-Todo Público con prueba de expresión escrita
- TOEFL, IELTS, TOEIC... para el inglés

De no haberlo presentado aún, cargo la convocatoria de inscripción al examen de idioma emitido por la institución a cargo de la organización.

Nota: La fecha límite para presentar su justificativo de idioma a Campus France será el viernes 8 de marzo 2024.

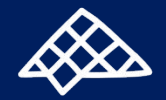

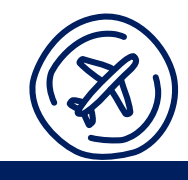

#### **3. Completo mi selección de formaciones**

Vuelvo a la página de inicio y seguir el camino siguiente: *Soy candidato > Completo mi expediente > Completo mi selección de formaciones*

#### 1 - Completo mi expediente

El expediente de candidatura electrónica es obligatorio para enviar su candidatura a los establecimientos que se rigen por la plataforma "Études en France". Le aconsejamos que complete en el orden las tres etapas siguientes

1.1 - Ingreso mis informaciones personales Incompleto

En el transcurso de esta etapa, le solicitamos que ingrese sus datos (dirección y números de teléfonos), sus carrera universitaria y profesional; e informarnos sobre su nivel de francés.

2 - Completo mi selección de formaciones Incomp

Ya sabe a cuares formaciones desea postular en Francia. Podrá postular agregando en su selección las formaciones que le interesan. Si no sabe cúal formación seguir, consulte el catálogo de las formaciones en la página web de Campus France o pida una cita de orientación.

13 - Valido mi expediente ante el Espacio Campus France Colombia

Cuando haya finalizado su expediente como candidato, asegúrese que esté completo y valídelo ante Campus France Colombia.

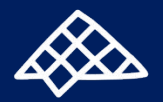

## **E. Completo mi expediente desde la pestaña "Soy candidat@"**

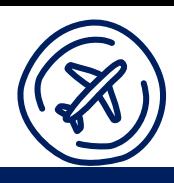

**a) Agrego una formación**: debo hacer clic en el botón azul que dice "Agregar una formación" y busco la formación deseada por palabra clave (ejemplo: *Droit*, *Ingénieur*, etc.). Puedo adjuntar hasta 7 formaciones.

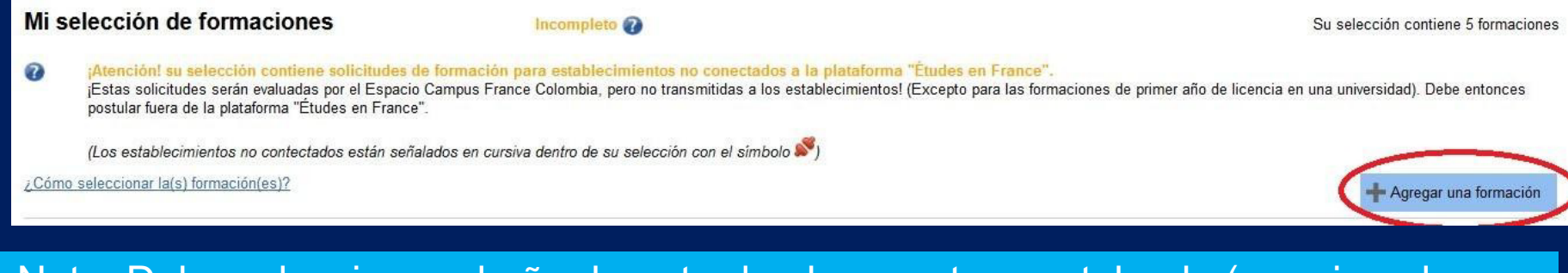

Nota: Debo seleccionar el año de entrada al que estoy postulando (por ejemplo:

- si aplico a L2, debo seleccionar "año de entrada: 2")
- si aplico a M1, debo seleccionar "año de entrada: 1"

**b) Redacto mis motivaciones**: debo adjuntar un corto texto en el idioma en el que estoy postulando para presentar mis motivaciones para cada formación (máx. 2500 caracteres).

Las universidades tendrán acceso a estos textos, por lo tanto recomendamos redactar uno diferente para cada formación.

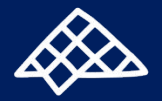

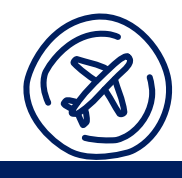

#### **c) En caso de aplicar a formaciones no conectadas**

Si dentro de mis opciones existe una o más formaciones no conectadas (identificadas por el símbolo  $\bullet$ ), no será necesario cargarlas en la plataforma *Etudes en France*. Tendré que entrar en contacto directo con los establecimientos para conocer el proceso a seguir.

Nota: Si aplico a formaciones no conectadas, éstas no serán contabilizadas dentro de las 7 posibilidades.

#### **d) En caso de aplicar a formaciones que requieran un proceso paralelo**

Si dentro de mis opciones existe una o más formaciones que requieran un proceso paralelo o el proceso E-Candidat (identificadas por el símbolo ), será necesario cargarlas en la plataforma *Etudes en France*. Tendré que entrar en contacto directo con los establecimientos para conocer el proceso a seguir.

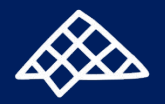

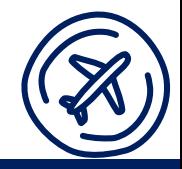

No olvido terminar mi proceso mediante la sección **"Valido mi expediente ante Campus France Colombia**".

Si no valido mi expediente, no será tomado en cuenta por la plataforma.

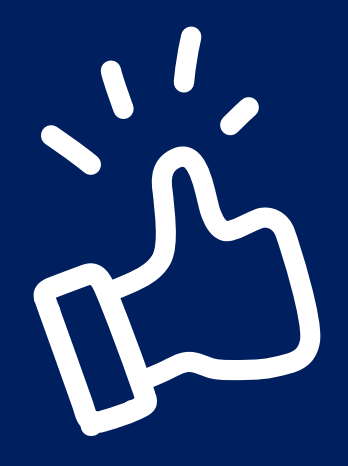

**Importante: las fechas para validar su expediente en línea son las siguientes: 01/10/2023 - 15/01/2024**

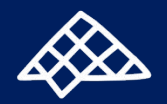

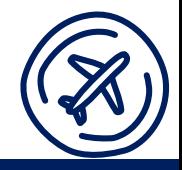

Campus France me enviará una convocatoria a una entrevista pedagógica mediante la mensajería de la plataforma *Etudes en France*.

### **Modalidades de la entrevista pedagógica:**

- Por Skype.
- En el idioma en el cual se dicten los programas a los cuales haya aplicado
- Dicha entrevista pedagógica tendrá lugar antes del viernes 8 de marzo de 2024.

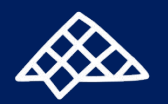

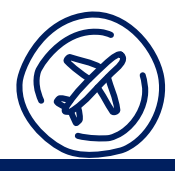

Después de la entrevista, las candidaturas serán enviadas a las universidades francesas las cuales tendrán hasta el 30 de abril de 2024 para comunicar sus respuestas.

Fecha límite de aceptación del candidato (por medio de la plataforma *Etudes en France*): 31 de mayo 2024.

Si recibo varias respuestas positivas, deberé validar mi decisión final en la plataforma *Etudes en France* así como comunicar dicha decisión a Campus France Colombia a través de la mensajería interna *Etudes en France*.

Al validar Campus France mi decisión definitiva, el sistema generará automáticamente un certificado de preinscripción a la formación, el cual me permitirá solicitar mi visa de estudiante.

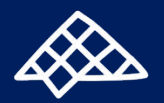

## I**. ¿Cómo hacer** mi**s preguntas sobre el proceso de postulación en línea?**

#### **1. Talleres de postulación**

Campus France propone talleres de postulación para guiarme en mi proceso. Aquí encontraré el **[calendario](https://www.colombie.campusfrance.org/taller-postulacion-a-master-l2l3-but-deust-cupge)**.

#### **2. Mensajería** *Etudes en France*

Para hacer el proceso de postulación en línea, habré creado una cuenta en la plataforma *Etudes en France*, la cual me permite acceder a la mensajería interna *Etudes en France*.

> Por ambos canales, podré hacer mis preguntas a Campus France.

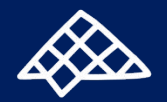

## J**. CampusArt**

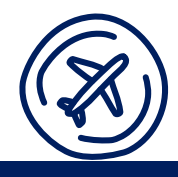

Si lo estimo pertinente, adicionalmente a este proceso de postulación, puedo perfectamente aplicar a estudios en artes mediante la plataforma **[CampusArt](https://www.colombie.campusfrance.org/campus-art-postulo-a-una-formacion-artistica)**.

Son dos procesos de postulación diferentes que no alteran el uno al otro.

Nota: Usualmente, el calendario de postulación CampusArt es más flexible y ofrece plazos de postulación más extendidos.

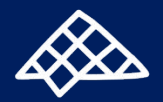

### Anexo: Las grandes etapas del proceso de postulación en línea mediante la plataforma *Etudes en France*

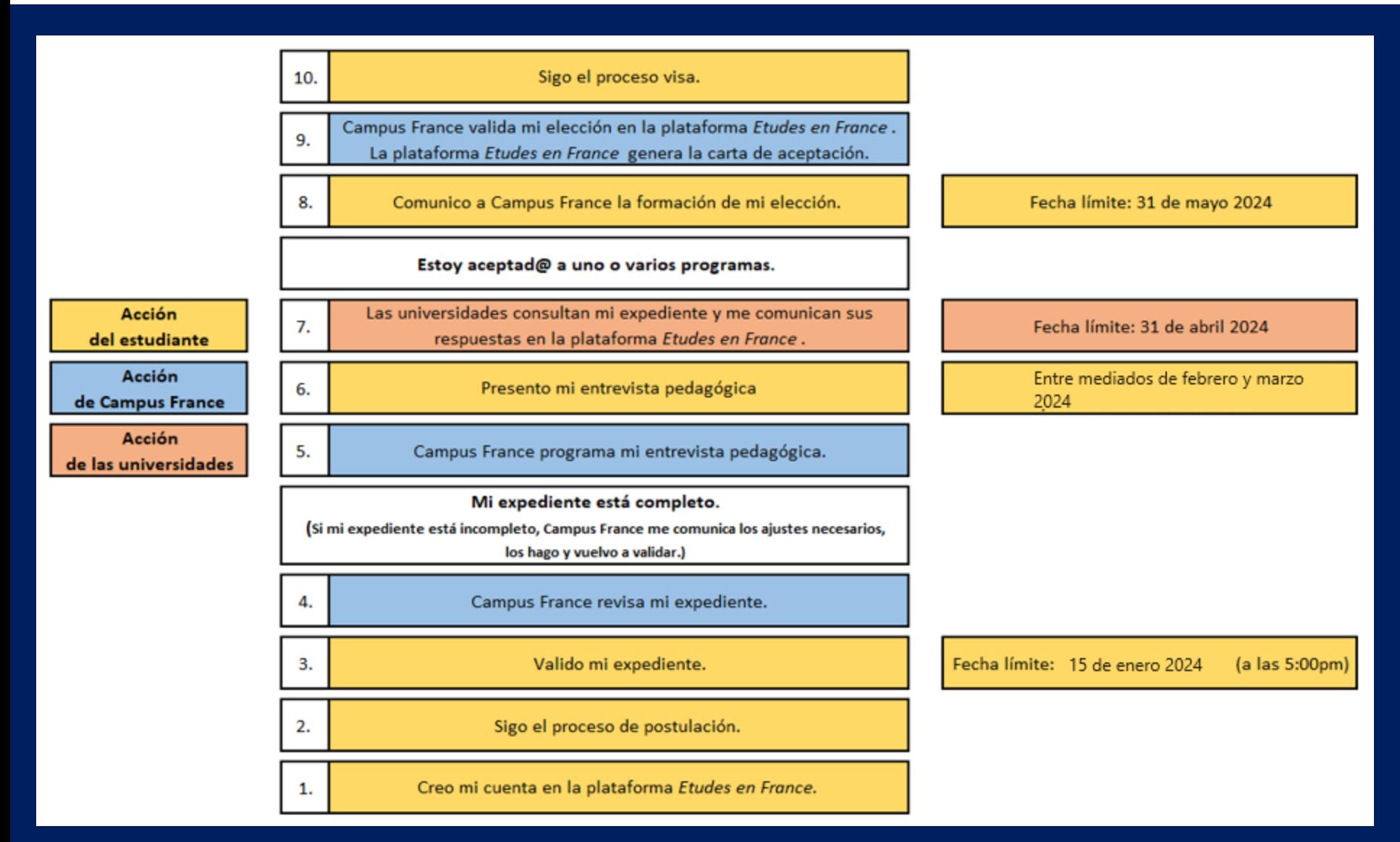

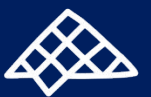